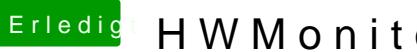

## Erledigt HWMonitor konfigurieren

Beitrag von pgr69 vom 19. Oktober 2018, 23:54

die haben Devicetype "processor" und sind zufällig genau so viele wie meine

Meine PCI-SLots scheinen eher PCXX (XX= 00 - 03) zu heissen.

oder liege ich da jetzt komplett falsch?